## Hausaufgabe 01-03 - Windowfunctions

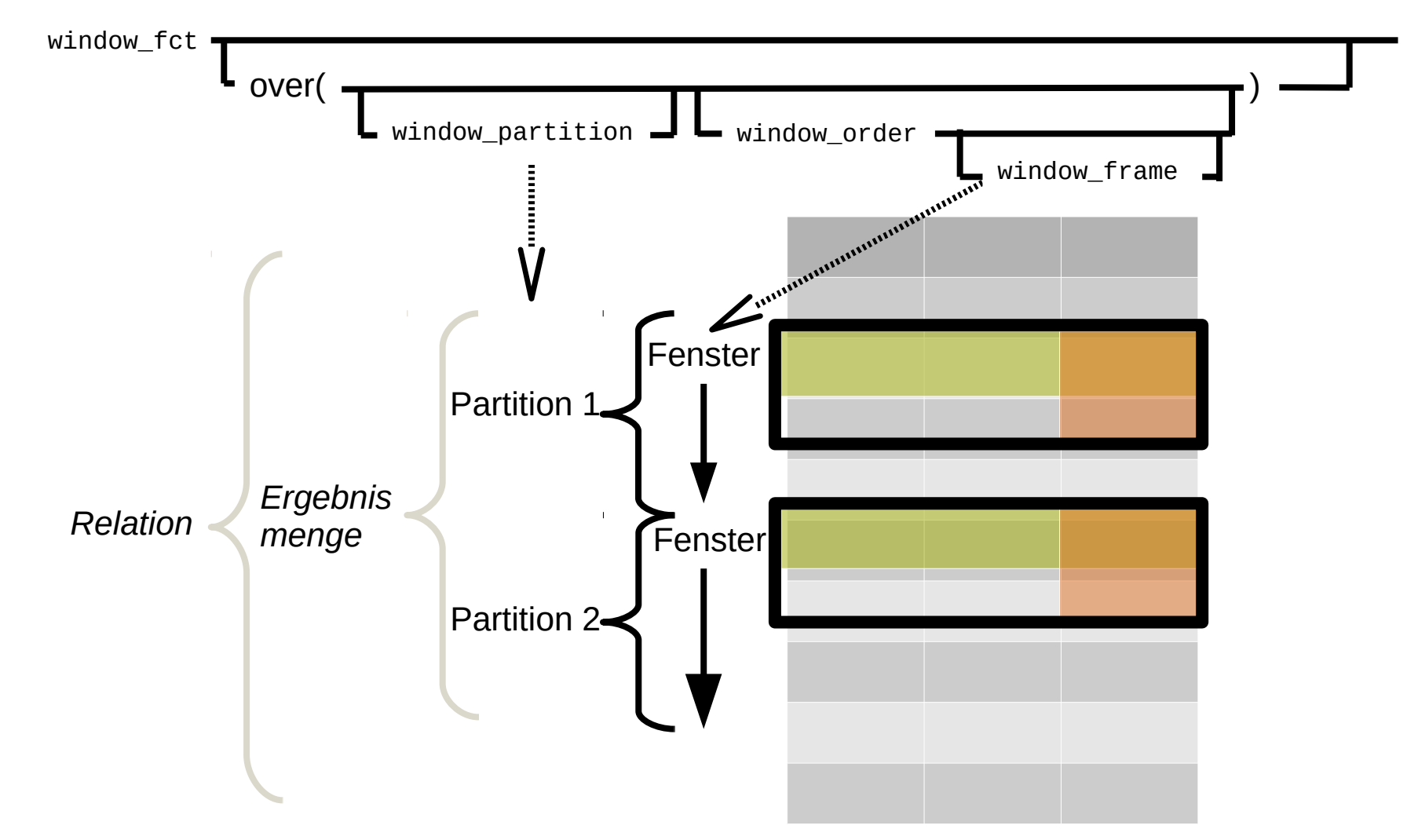

## Hausaufgabe 01-03 - Windowfunctions

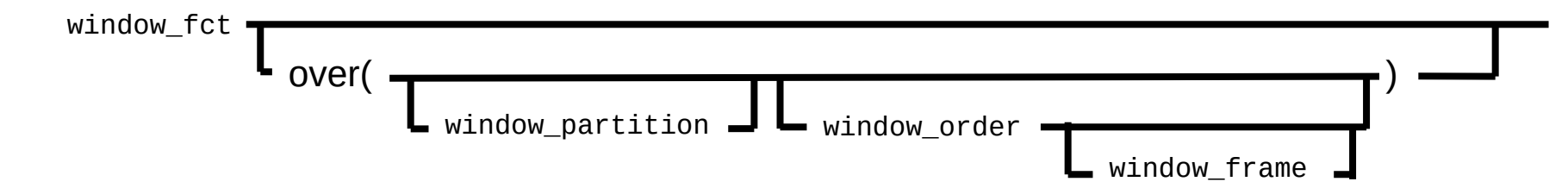

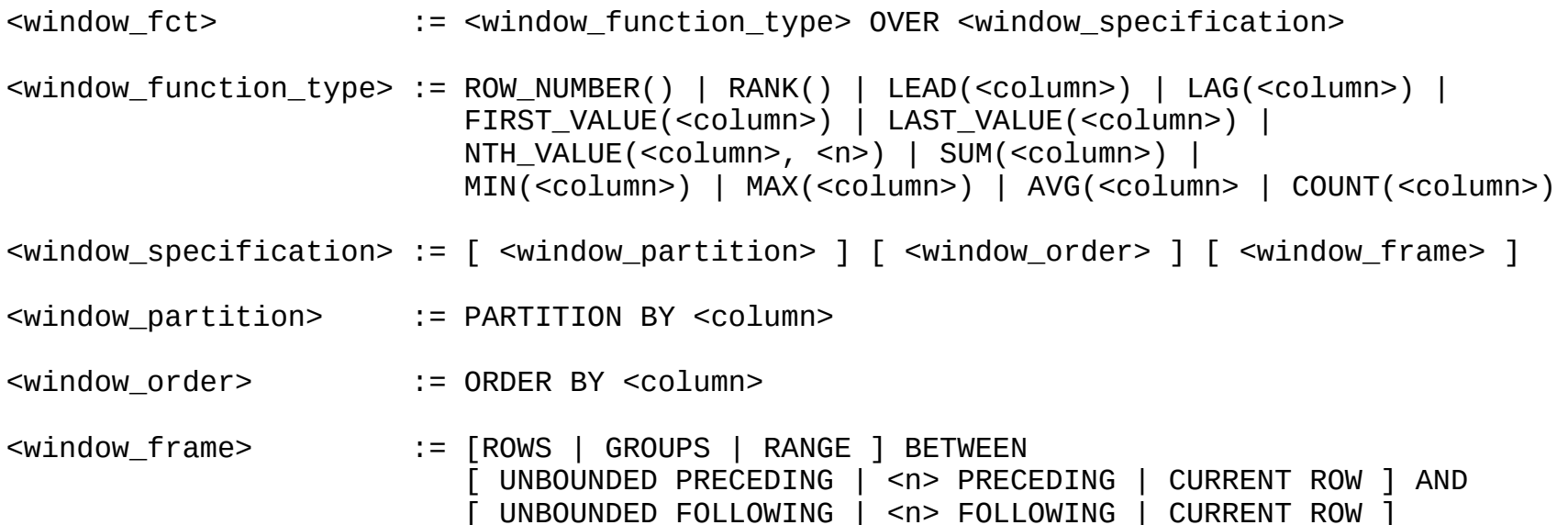